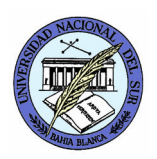

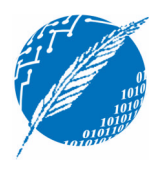

## **Proyecto de Laboratorio: Primeros Pasos en PVM**

**Observaciones**: La resolución del Proyecto se llevará a cabo el día miércoles 24 de octubre en el laboratorio.

**Bibliografía**: [El-Rewini97] Hesham El-Rewini and Ted G. Lewis. *Distributed and Parallel Computing*. Manning, 1997. Capítulo 9.

Modifique el programa **hello.c** para que funcione de la siguiente manera: el programa debe crear otro proceso (spawn) en otro host, y enviarle por mensaje dos valores:

- (a) el TID del primer programa que se corra a mano, y
- (b) un valor entero (contador).

Cada proceso que se crea automáticamente decrementa el contador que recibe en uno (si es distinto de cero) y hace un nuevo spawn. Luego envía un mensaje al proceso que se corrió inicialmente (TID) indicando en qué máquina se ejecutó.

Nota: al programa modificado le debe poner como nombre hello<iniciales>. Ejemplo para el alumno Alejandro J. García será helloajg.c

Ejemplo: si se corre inicialmente helloajg (cuyo TID es 101) con el contador en 4, se crearán además de éste otros 4 procesos que enviarán al proceso 101 un mensaje que indica en qué máquina se ejecutaron.

**Cómo entregar el proyecto**: La entrega debe realizarse por email antes del horario de práctica, o en un disquete durante el horario de práctica. El formato será un archivo **ApellidoTPnro.ZIP** el cual contenga un directorio **TPnro** con los archivos a entregar. Ejemplo: la entrega del proyecto 3 del alumno García consiste del archivo GarciaTP3.zip que contiene al directorio TP3